## No. of Printed Pages : **3 BAS-006**

## **B.TECH. IN AEROSPACE ENGINEERING (BTAE)**

## **Term-End Examination June, 2012**

## **BAS-006 : COMPUTER FUNDAMENTAL**

*Time : 3 hours Maximum Marks : 70* 

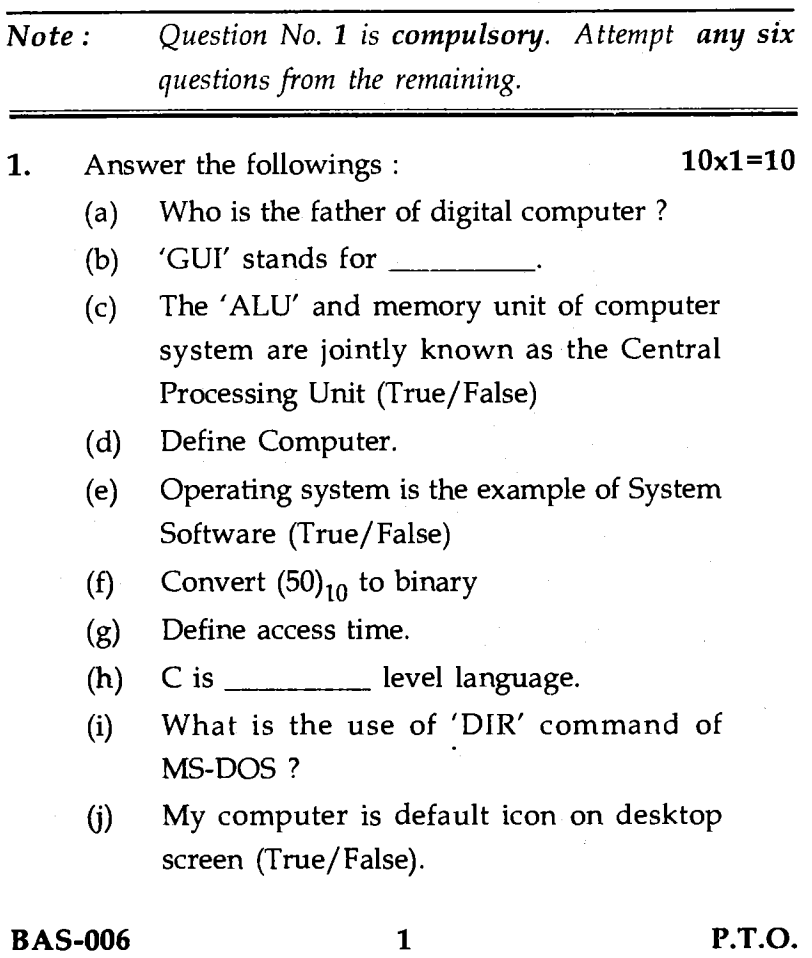

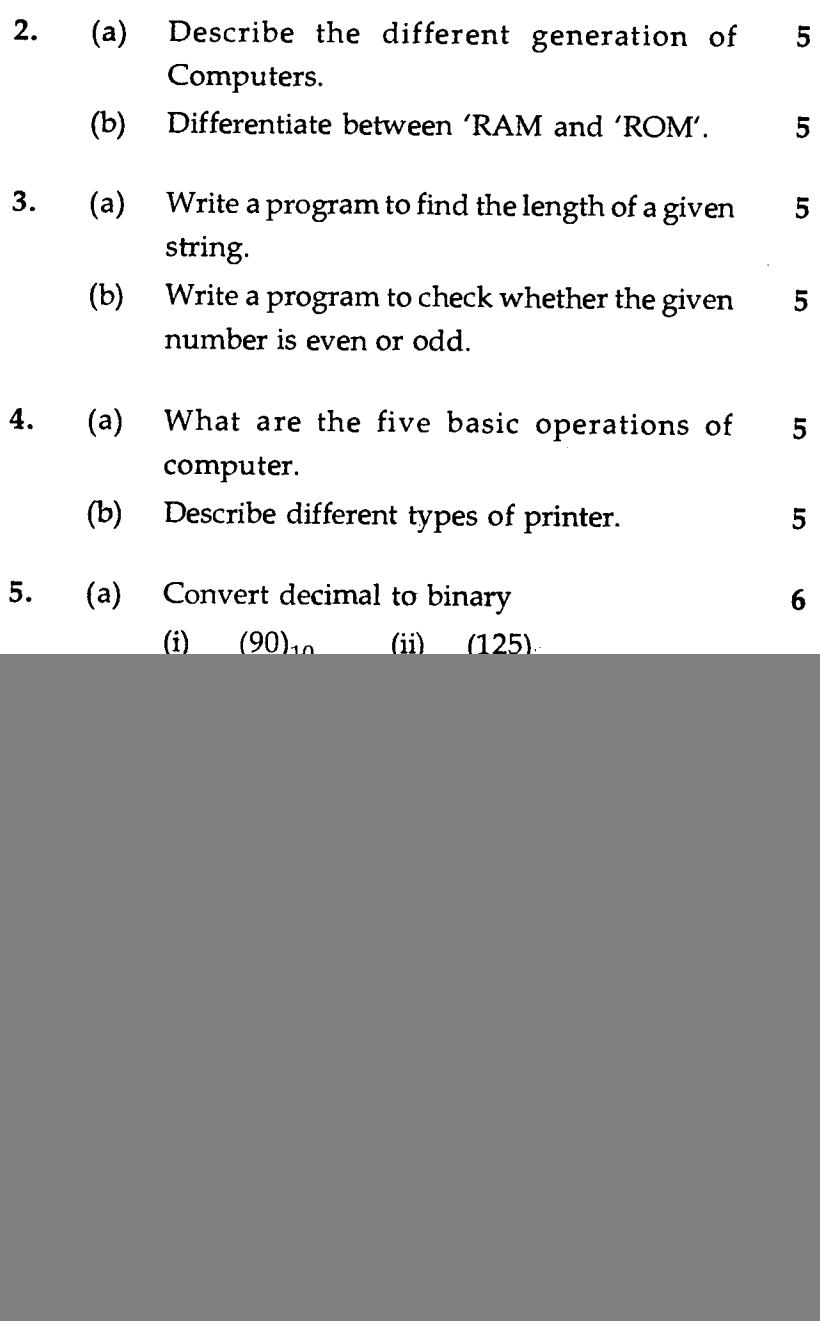

×,

BAS-006 2

- **9.** (a) Rotation speed of a disk is 2400 r.p.m. and the disk has 125 sectors/track and 512 bytes/sectors, find the transfer rate of disk.
	- (b) In magnetic tape data recording density is 88,0000 bpi and speed is 200 inches/sec. Find data transfer rate.

**5** 

5

- **10.** (a) Write different shortcut keys which are used in windows with relevance to following. **5** 
	- (i) copy
	- (ii) undo
	- (iii) paste
	- (iv) delete
	- (v) delete selected item permanently.
	- (b) Explain any two DOS commands with 5 syntax.

**BAS-006 3**